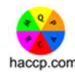

## AFIT - Undertaking My Training Activities - haccp.com User Guide

Last modified: 08 September 2020

This User Guide provides instructions for how to undertake training from My Training Activities through haccp.com platform, including:

- 1. How do I know what Training Activities I have to complete?
- 2. Accessing My Training Activities.
- 3. Preparation for Online FS&Q Training.
- 4. Accessing Learning Materials for Online FS&Q Training
- 5. Accessing Assessment Activities for Online FS&Q Training.
- 6. Competency Verification.

You may wish to use the haccp.com Work Instruction Training Record within this document to record the Training and Competency Outcomes for Team Members using the haccp.com Platform!

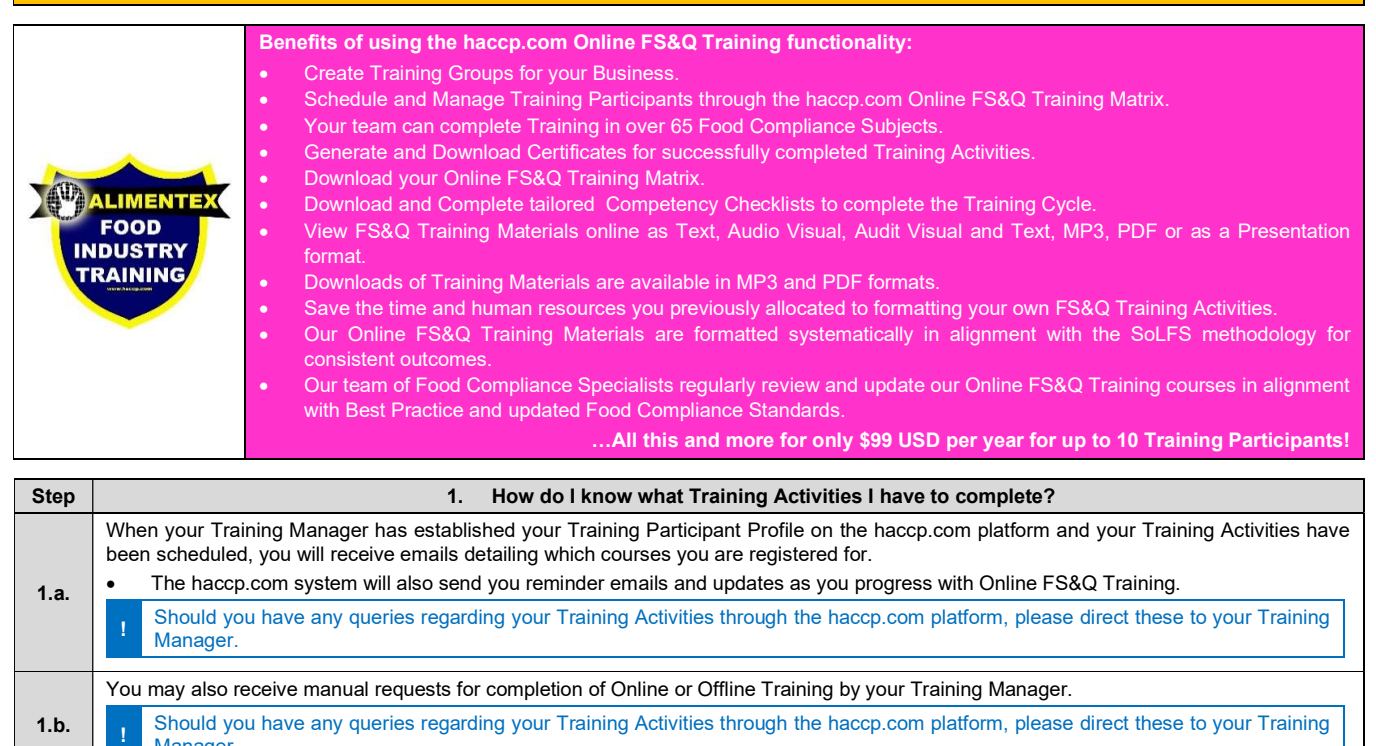

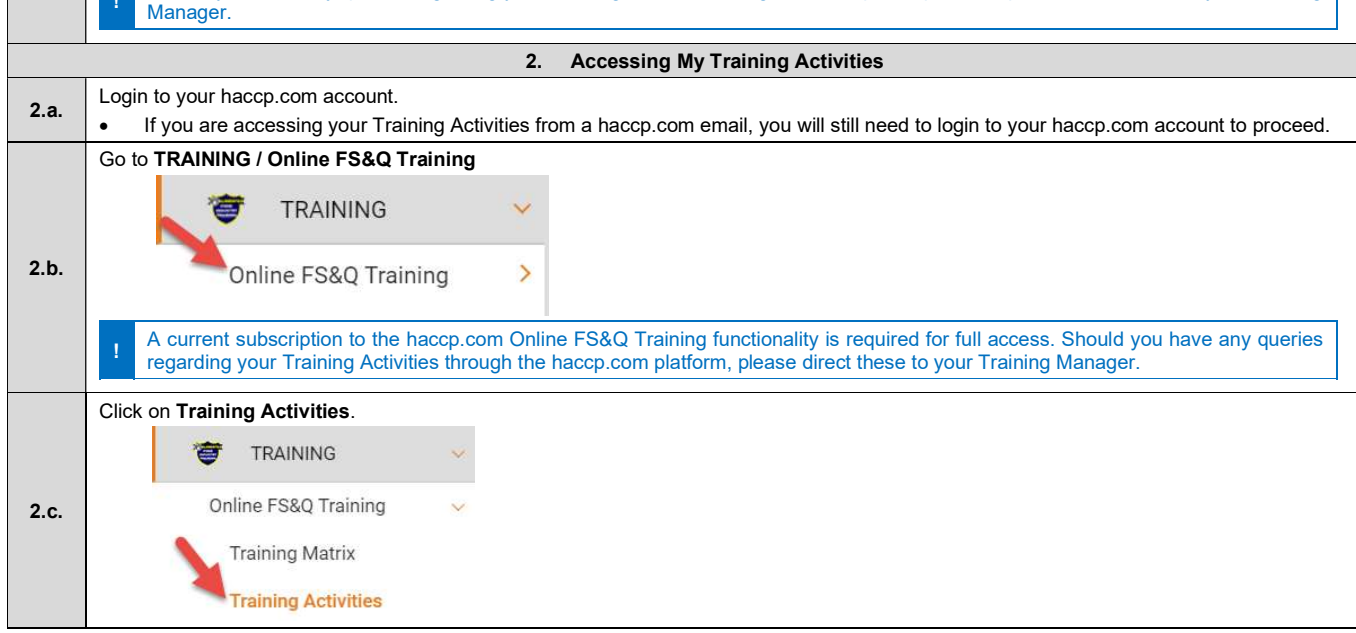

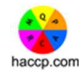

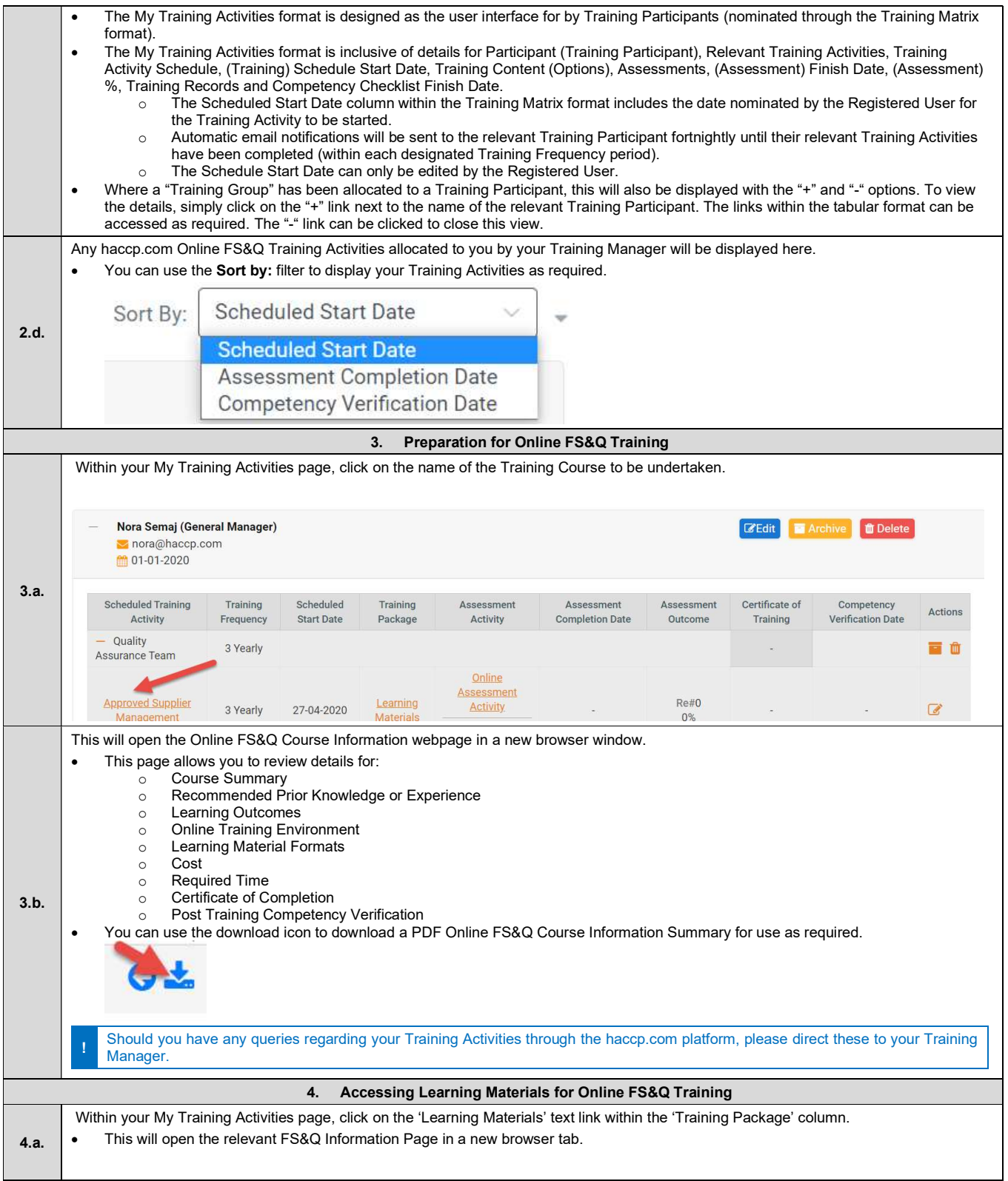

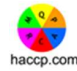

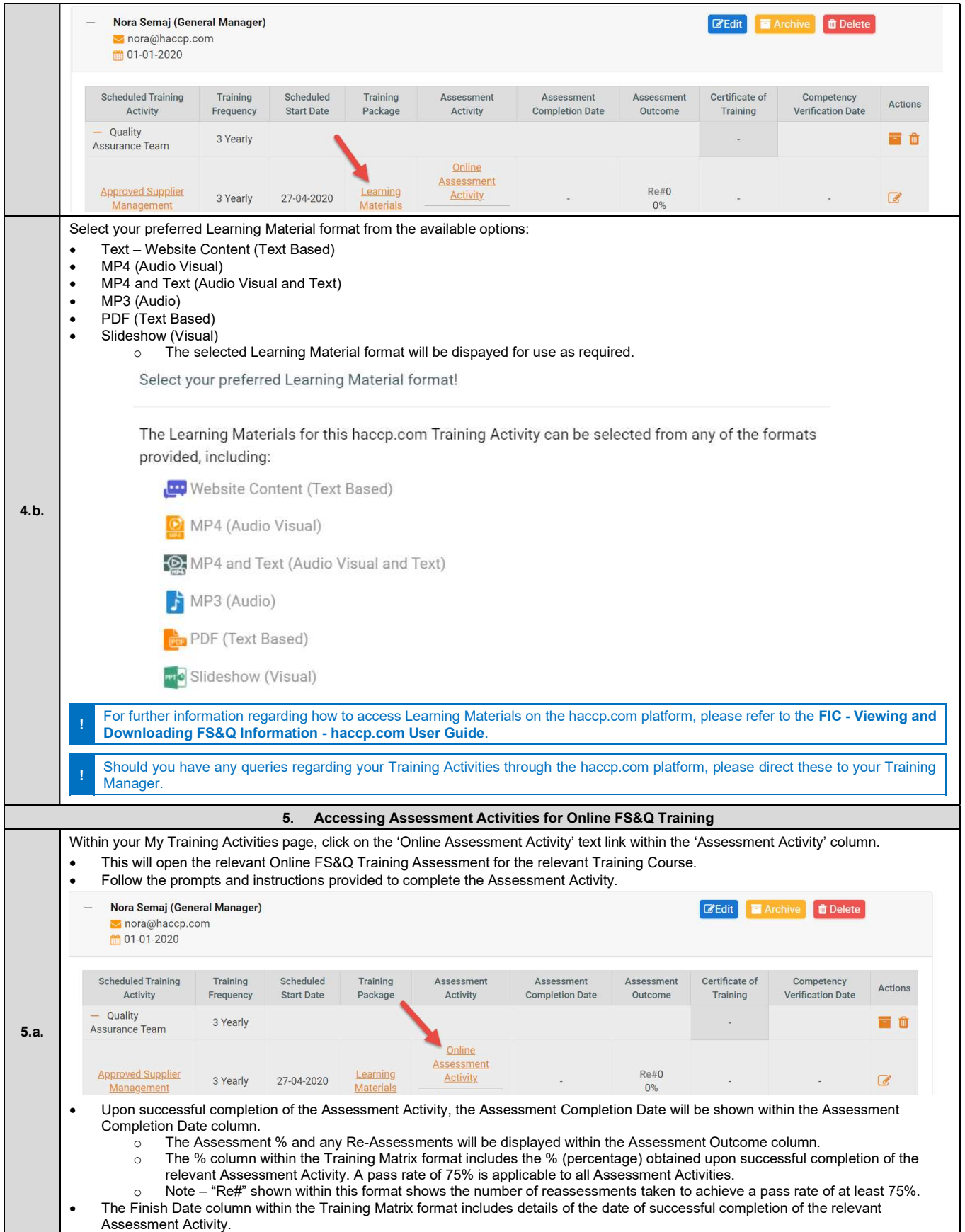

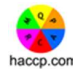

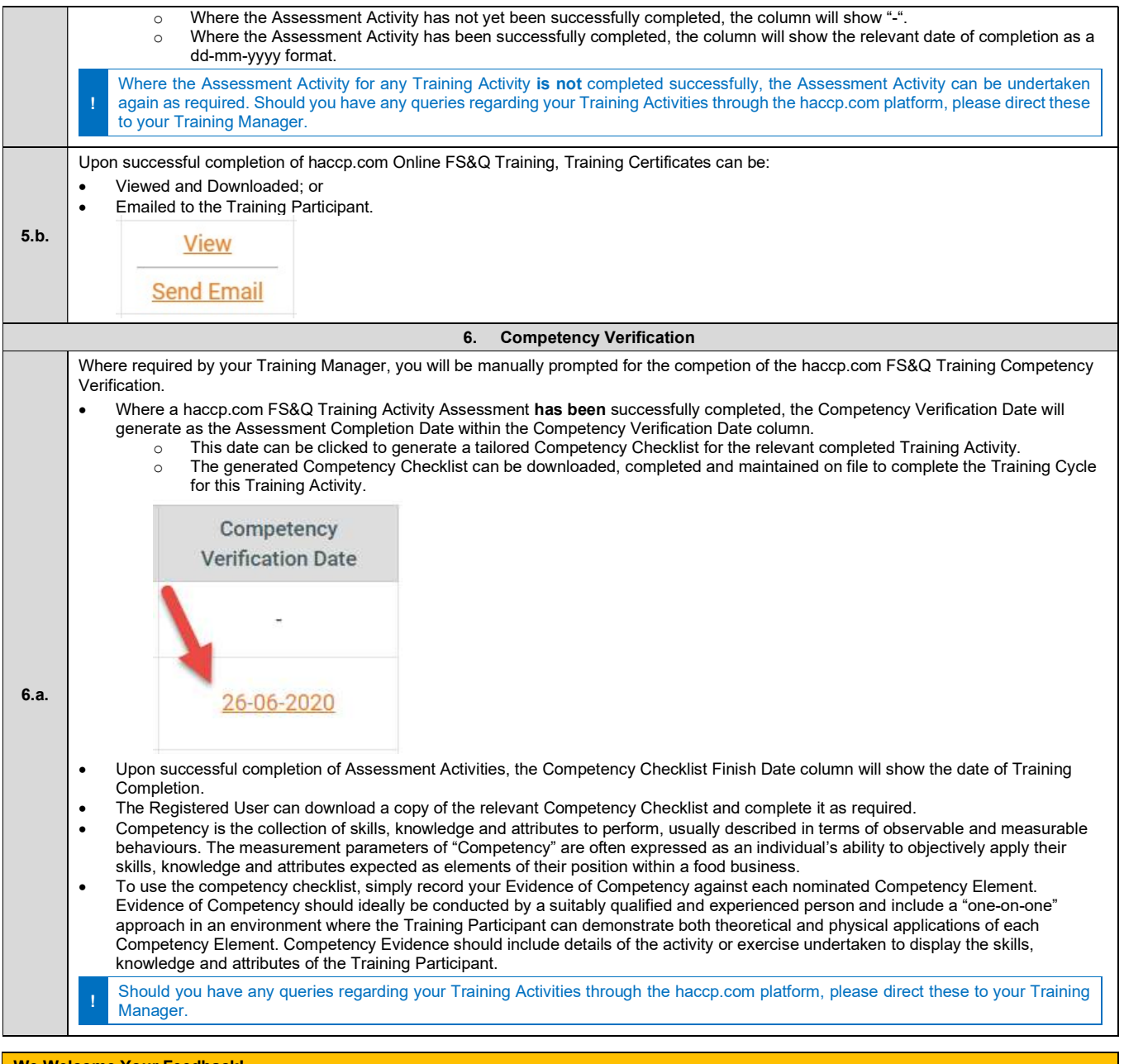

## We Welcome Your Feedback!

We encourage your participation in recommending content addition, updates and amendments to ensure you access to the most current and relevant Food Safety and Quality information and resources available on the web!

Please do not hesitate to contact us directly at achievegreatness@haccp.com with your comments or suggestions!

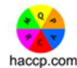

 $\mathsf{r}$ 

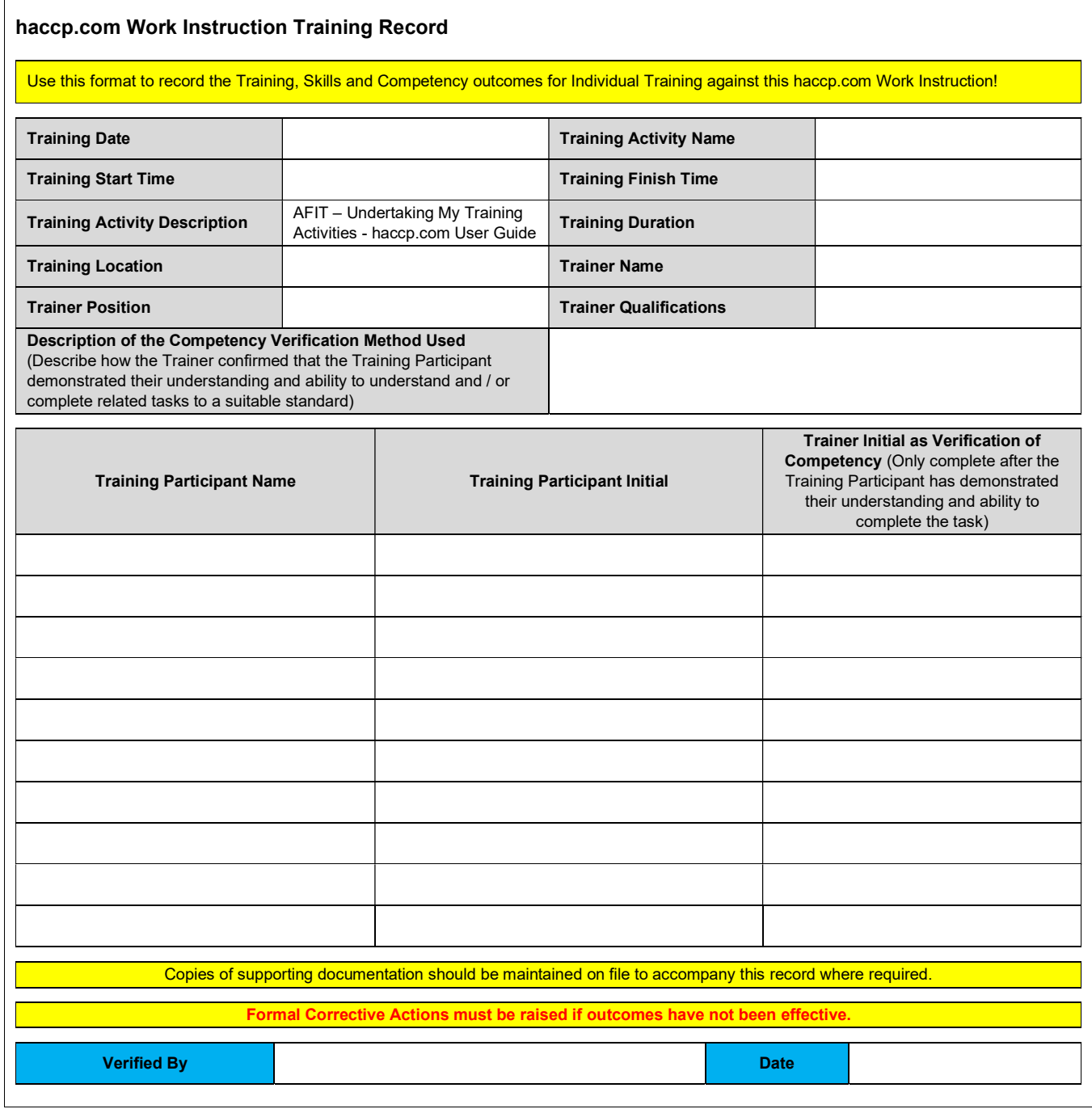